## The book was found

# Apple Pro Training Series: Logic Pro 8 And Logic Express 8

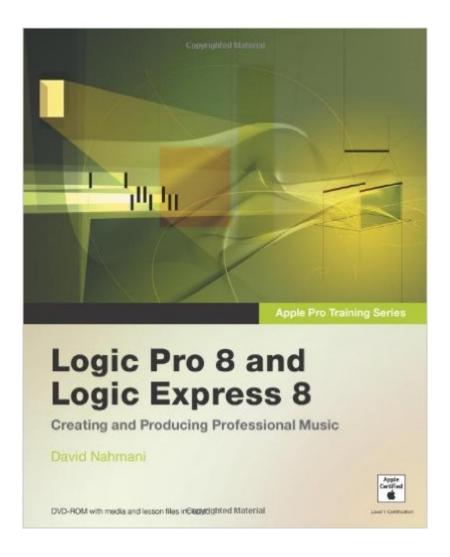

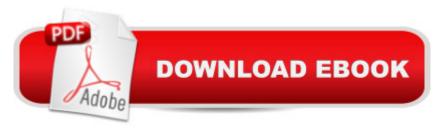

## Synopsis

This brand-new Apple-certified guide, reconceived for Logic's new interface, uses all-new projects and media files to show you how to record, produce, and polish your musical creations with Apple's professional audio software. Veteran audio producer David Nahmani uses step-by-step, project-based instruction and straightforward explanations to teach everything from basic music creation to advanced production techniques. Using the book's DVD files and either Logic Pro 8 or Logic Express 8, you'll begin making music in the first lesson. From there, you'll learn to record audio and MIDI, edit sequences, master mixing techniques, and use Logic's software synthesizers, sampler, and digital signal processors to put the perfect aural polish on your audio creations. A special troubleshooting section helps you set up and optimize your studio and Logic system effectively. Whether you're looking to use your computer as a digital recording studio, create musical compositions and cutting-edge surround-sound mixes, or transfer that song in your head into living music, this comprehensive book/DVD combo will show you how.

### Book Information

Paperback: 528 pages

Publisher: Peachpit Press; 1 edition (December 14, 2007)

Language: English

ISBN-10: 0321502922

ISBN-13: 978-0321502926

Product Dimensions: 7.3 x 0.9 x 9.1 inches

Shipping Weight: 2.3 pounds (View shipping rates and policies)

Average Customer Review: 4.6 out of 5 stars Â See all reviews (60 customer reviews)

Best Sellers Rank: #1,182,991 in Books (See Top 100 in Books) #61 in Books > Computers & Technology > Digital Audio, Video & Photography > Speech & Audio Processing #722 in Books >

Arts & Photography > Music > Recording & Sound #2301 in Books > Computers & Technology >

Web Development & Design > Web Design

### Customer Reviews

This is without a doubt the best book written to date for Apple's audio program, Logic 8. It assumes you know nothing about Logic, and takes you thru the program, step by step, using real-world scenarios and excercises, showing you the power of the program. Each chapter builds upon the experience gained in the previous one, and exposes how truly creative Logic can be. Even for those who come from previous versions of Logic, the changes in Logic 8 are significant, and this book

shows you how to best take advantage of those changes. The content is well written, carefully thought out, and a Must Have for anyone wanting to dive into this complex program.

This book takes you thru the basics and gets you up to speed fast, in a weekend I went from somewhat knowing the program, to fully grasping the extent of logics features. After reading the book from cover to cover I can now go thru and expand on my knowledge with ease. I used other programs such as pro tools and cubase and was waiting for the "apple revamp" for logic and when it finally arrived the manuals (as usual) are overkill. I wanted to come up to speed fast & this book was perfect for my need. I would love to see a more advanced version (which there is) but its by a different author, I hope that it is as good as this intro book.

This book is not only the best book on the subject, it should also be used as an example for "How to Write a How-to Book." What is so valuable about Mr. Nahmani's approach is that it's not JUST a "how-to" book; it provides concrete musical examples of when & why to use certain features, putting Logic's immense capabilities in context. You think you're just going to learn a computer application & you end up learning music production. The author gives the keyboard shortcuts for every process, greatly helping to streamline your workflow. It's a real hands-on experience, not just a manual.

For folks who want to learn more about the Logic 8 software, it is a very good reference and learning tool. This book is also part of the Apple Pro Training Series, which means you can use it to prepare for an exam and get certified in Logic 8. It is organized in a logical manner by subject, and includes easy to follow, step-by-step lessons. The lessons walk you through interactively recording and editing music using included files and performances that you record yourself. An enclosed CD includes the example files that are used during the lessons. The lessons include things like how to do basic recording, multiple takes of instruments and performances, MIDI recording and editing, drum machine sequencing, and putting the finishing touches on your composition. The book also includes information on how to set up external MIDI devices and interface devices for recording performances and monitoring your music. Overall, a very useful reference for anyone who wants to learn how to use the beginning and intermediate features of Logic 8 without spending their time learning by trial and error. Note - If you have previously been using Apple's GarageBand software, then this book will definitely accelerate your transition to Logic 8.

This guide takes the wise approach of assuming you are completely new to Logic and proceeds to

take you through a hands-on tour. This is a step-by-step type of arrangement where you are expected to follow along through each section and build upon the sample project at each stage. It does not assume you know things, it tells you what you need to know in order to understand each covered aspect of the software. If you've got experience in other DAWs then parts of it will bore you but I'd be wary of skipping this even if you are a Pro-Tools or Cubase whiz. The Logic interface and workflow makes use of hovering tool tips and button plus mouse commands so parts of it can remain well hidden unless you've had something like this book show them to you. I found the format of the step-by-step instructions to be concise and clear. The discussion and commentary sections are clearly set apart from the steps. The screen-shots are well done and can be read easily. If you are willing to put in the time to work through the book you will have a functional understanding of Logic and be able to make full use of voluminous documentation that comes with Logic Studio to go further on various topics at your leisure. The Logic documentation is very good but most people are need a warm-up like this in order to be able to get the most out of their \$500 software investment. Think of this book as the fundamental text, or perhaps what should have been in the Studio Documentation instead of the lean "Getting Started" book that was included. Its purpose is to ensure you get a solid foundation on which to build and it does that in a very methodical way. Some people, especially creative folks, may have problems sitting through such a structured process but based on the number of "help me do -blank-" posts I see every day on Logic and Musician's message boards I think most people need this book.

My wife bought me a new iMac and Logic Studio for Christmas. I was switching from PC/various DAWs and was a bit overwhelmed, so I ordered this book. After just two chapters, I feel like I've learned more than in three years of using other DAWs. Everything is explained throroughly ... nothing is left to "well, you already ought to know how to do that." The author obviously understands how to take a product's features and explain them as benefits to me. I was able to take tracks from a previous recording and remix it in Logic Pro 8 ... I can't believe how good it sounds compared to the old. If I can do that after two chapters, I can't wait to get through the rest of the book.

#### Download to continue reading...

Apple Pro Training Series: Logic Pro 8 and Logic Express 8 Puppy Training: How To Train a Puppy: A Step-by-Step Guide to Positive Puppy Training (Dog training, Puppy training, Puppy house training, Puppy training ... your dog, Puppy training books Book 3) Coconut Oil and Apple Cider Vinegar: 28 Mind Blowing Uses for Coconut Oil and Apple Cider Vinegar (The Apple Cider Vinegar and Coconut Oil Bible - Amazing Benefits, Many Uses, and Natural Cures) Puppy Training: Puppy

Training for Beginners: The Complete Puppy Training Guide to Crate Training, Clicker Training, Leash Training, Housebreaking, Nutrition, and More Apple Watch: The Ultimate Apple Watch User Guide - Discover How To Use Apple Watch Apps, Easy User Manual, With Secret Tips And Tricks! (Iphone, Apps, Ios) Puppy Training: Step By Step Puppy Training Guide- Unique Tricks Included (puppy training for kids, puppy tricks, puppy potty training, housebreak your dog, obedience training, puppy training books) Apple Watch: Apple Watch User Guide, Secrets & Tips (Apple Manual Book) Apple Pro Training Series: Soundtrack Pro Apple Pro Training Series: Final Cut Pro X (2nd Edition) Apple Pro Training Series: Final Cut Pro X 10.2: Professional Post-Production Puppy Training Guide 4th Edition: The Ultimate handbook to train your puppy in obedience, crate training and potty training (Training manual, Puppy Development, ... Training, Tracking, Retrieving, Biting) Puppy Training: 10 Worst Puppy Training Mistakes That Can Ruin Your Dog (And How To Train Them Right) (puppy training, dog training, puppy house breaking, ... training a puppy, how to train your puppy) Puppy Training: The Complete Guide To Housebreak Your Puppy in Just 7 Days: puppy training, dog training, puppy house breaking, puppy housetraining, house ... training, puppy training guide, dog tricks) Puppy Training: The Ultimate Guide to Housebreak Your Puppy in Just 7 Days: puppy training, dog training, puppy house breaking, puppy housetraining, house ... training, puppy training guide, dog tricks) Apple Pro Training Series: OS X Support Essentials 10.10: Supporting and Troubleshooting OS X Yosemite Apple Pro Training Series: Pages, Numbers, and Keynote Apple Pro Training Series: OS X Server Essentials 10.10: Using and Supporting OS X Server on Yosemite OS X Server 5.0 Essentials - Apple Pro Training Series: Using and Supporting OS X Server on El Capitan (3rd Edition) OS X Support Essentials 10.11 - Apple Pro Training Series (includes Content Update Program): Supporting and Troubleshooting OS X El Capitan Brain Games for Dogs: Training, Tricks and Activities for your Dog's Physical and Mental wellness( Dog training, Puppy training, Pet training books, Puppy ... games for dogs, How to train a dog Book 1)

Dmca